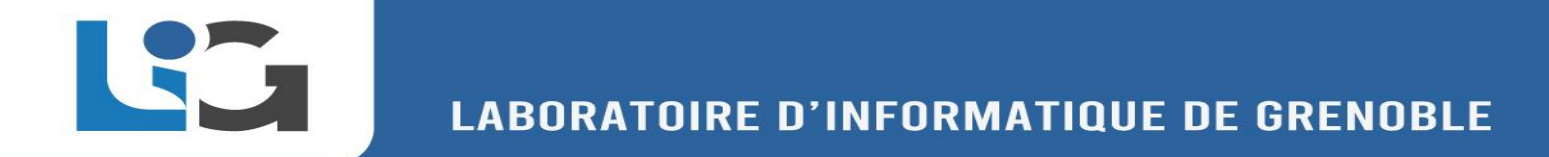

## 2nd Workshop of the LIG Axes - 2021

# **Reducing Regression Test Suites using the Word2Vec Natural Language Processing Tool**

Bahareh Afshinpour, Roland Groz, Massih-Reza Amini, Yves Ledru and Catherine Oriat

LIG Lab, Grenoble INP ,University Grenoble Alpes

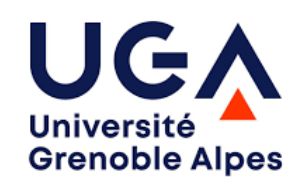

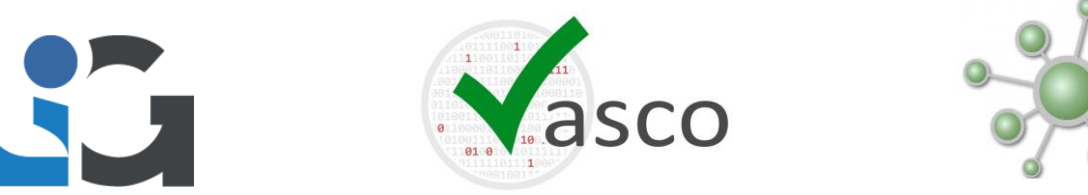

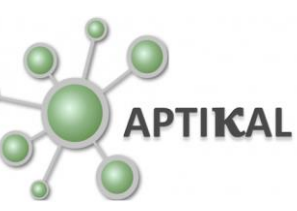

**CNTS** 

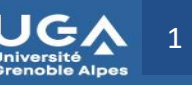

# **Motivation**

## • **Software testing and fault detection**

- More than 52 percent of total software development budget
- Time-consuming
- Highly priced

## • **Fault detection by users' log analysis**

- Processing user log files as a test suite
- Log files reveal **faults**
- Log files are sometimes huge
- Rerunning an entire log file is highly time-consuming

→ CAN WE MAKE a LOG FILE SMALLER? (Test Suite Reduction)  $\rightarrow$  While the small log file still reveals the same faults.  $\rightarrow$  We must select important events and discard the rest of events  $\frac{2}{2}$ 

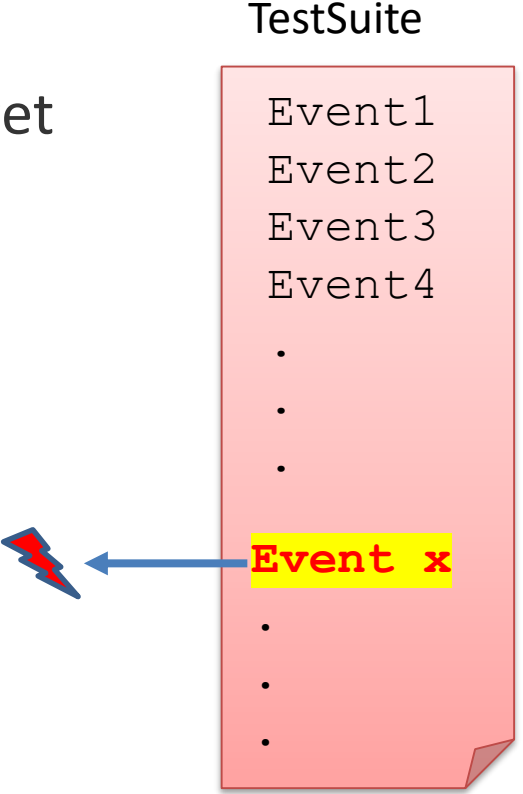

# **NLP-based approach**

## • **Other methods :**

- Generally focus on the combination of the selected events.
- Do not consider *semantic* of events in the log file.

### • **We propose an NLP-based approach:**

- We process software outputs (logs) using NLP.
- Consider combination and *semantical similarity* of the events in test traces.
- *Traces of actions* in log file could be regarded as *sentences of words* in NLP.

- The Software Under Test
- The proposed method
- Vectorization
- Clustering different sessions
	- Create Word2Vec Model
	- Averaging of the Word2Vec vectors
	- Use t-SNE (dimensionality reduction technique)
	- K-means clustering
- Results
- Conclusion

- **The Software Under Test**
- The proposed method
- Vectorization

LOT

- Clustering different sessions
	- Create Word2Vec Model
	- Averaging of the Word2Vec vectors
	- Use t-SNE (dimensionality reduction technique)
	- K-means clustering
- Results
- Conclusion

# **The Software Under Test (Scanner case study)**

• Large files from clients' behavior

LOT

- Goal: Select clients that their behavior trigger faults
- Supermarkets scanner device.
	- **Self-scanning items by client.**
	- Actions: Scan, Delete barcodes and Pay, ….
- The Scanner system has a Java implementation.
- 
- We need a buggy software to evaluate the proposed Test Suite Reduction method:
	- To artificially inject faults, the source code of the Scanette software was mutated.
	- Some bugs or *mutations* injected.

# **Example log file :**

LEG

#### Client6 **session** from Unlock to Pay

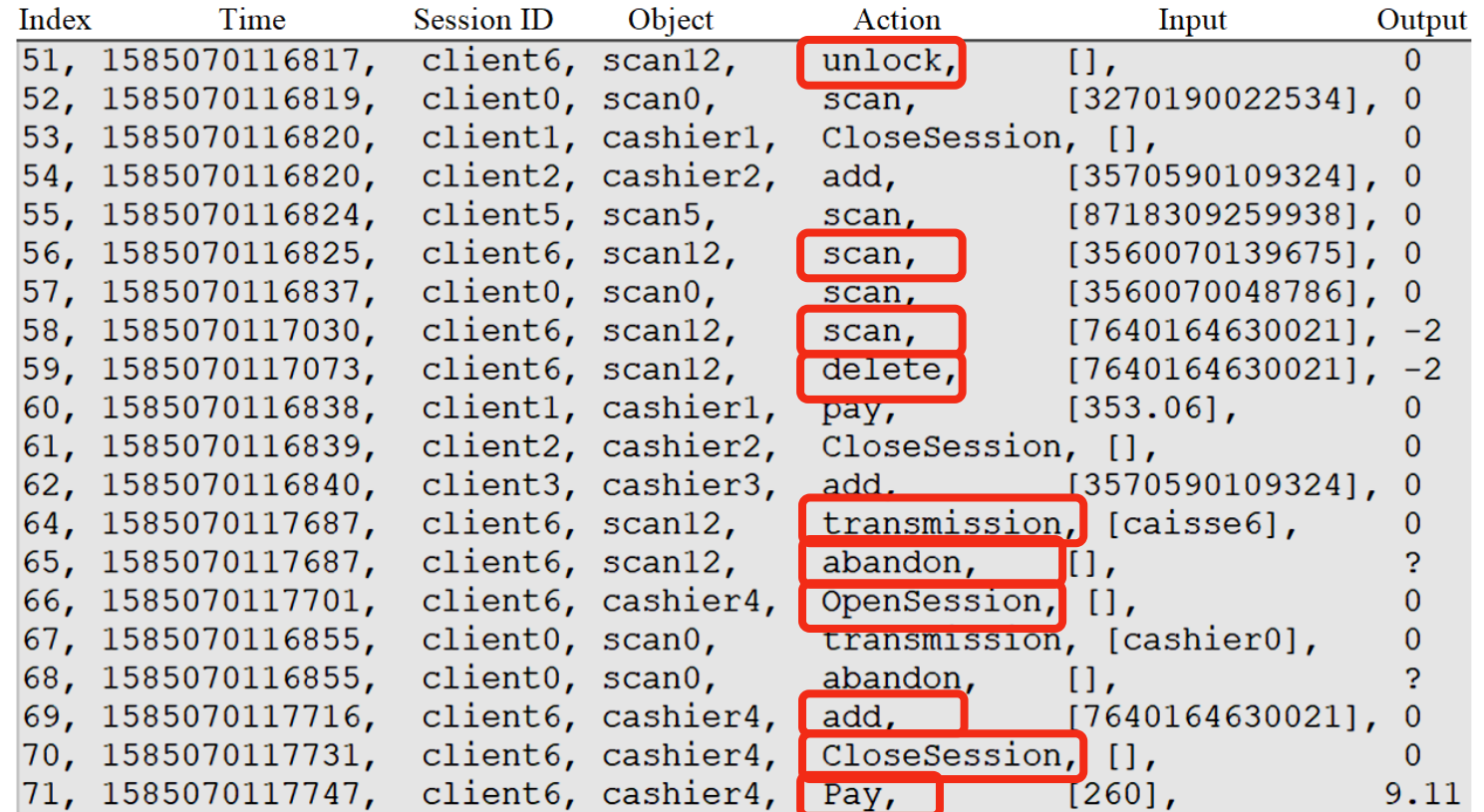

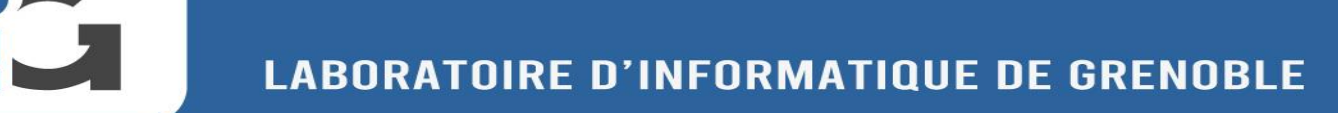

# **Three log files (test-suites)**

• 1026-event , 100,043-event and 200,035-event

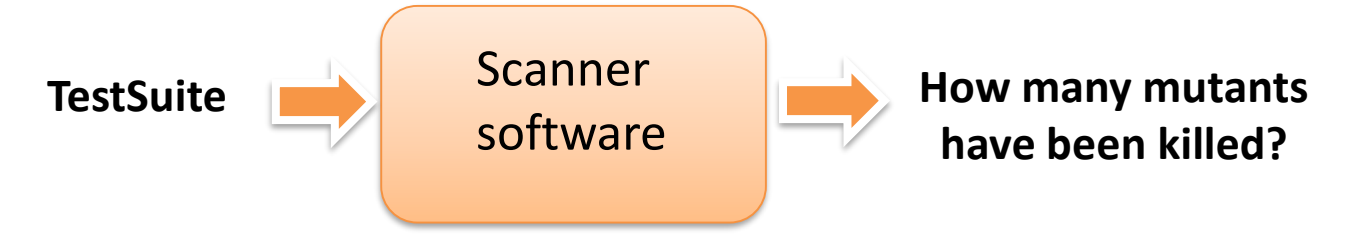

• If a test-suite can find the injected fault, we say it *kills* the mutant.

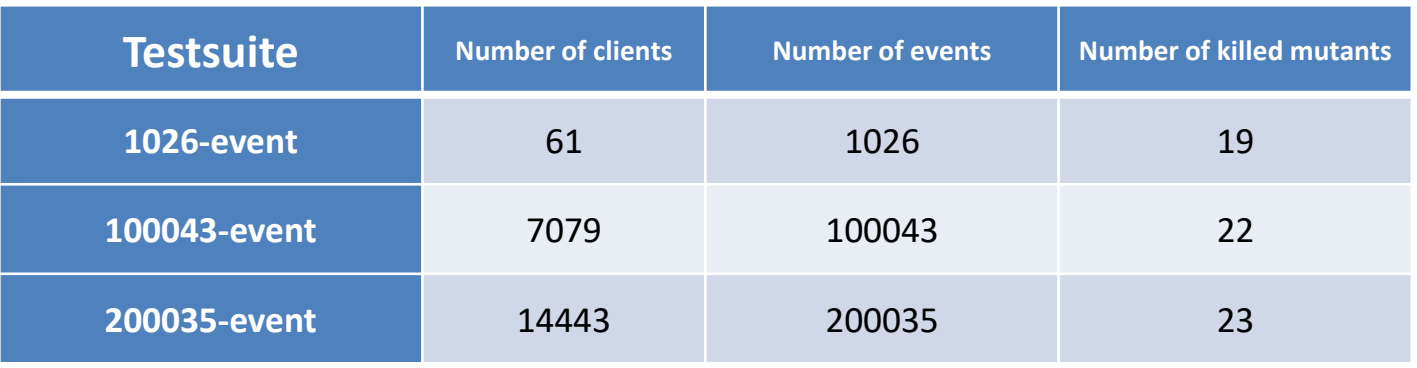

521

- The Software Under Test
- **The proposed method**
- Vectorization
- Clustering different sessions
	- Create Word2Vec Model
	- Averaging of the Word2Vec vectors
	- Use t-SNE (dimensionality reduction technique)
	- K-means clustering
- Results
- Conclusion

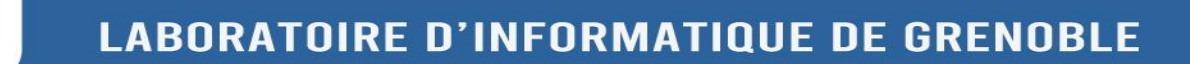

# **The Proposed Method**

Lig

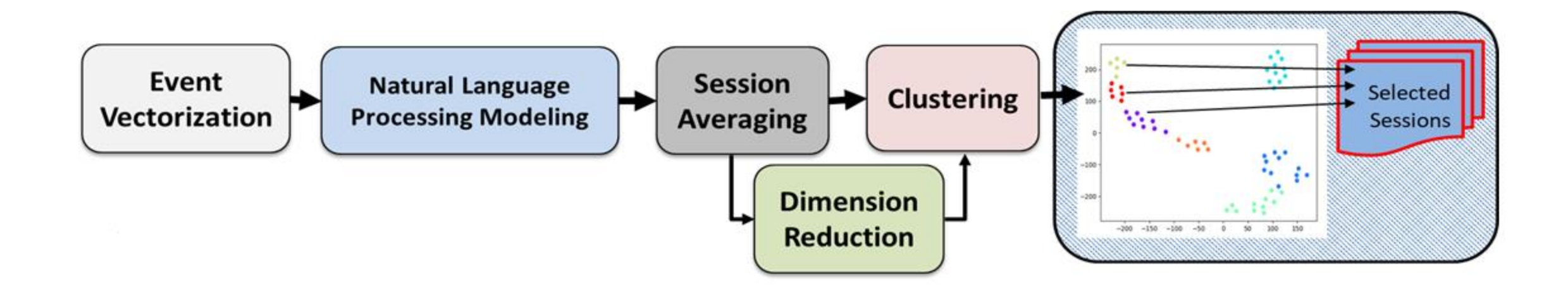

86

- The Software Under Test
- The proposed method
- **Vectorization**
- Clustering different sessions
	- Create Word2Vec Model
	- Averaging of the Word2Vec vectors
	- Use t-SNE (dimensionality reduction technique)
	- K-means clustering
- Results
- Conclusion

# **Step #1: Vectorization**

- In order to process the events, we need to vectorize them.
- We have a set of actions
	- $A = \{A_1, A_2, A_3, ..., A_n\}$ 
		- For example A={unlock, abandon, transmit, scan, pay}
- And set of input parameters
	- $P = \{P_1, P_2, ..., P_m\}$ 
		- For example P={checkout0, 5410188006711, 68.27, 640164630021 , [], …..}
- And a set of outputs

$$
- O = \{O_1, O_2, ..., O_k\}
$$

• For example  $O = \{0, -2, ...\}$ 

# **Vectorizing the actions**

LSC

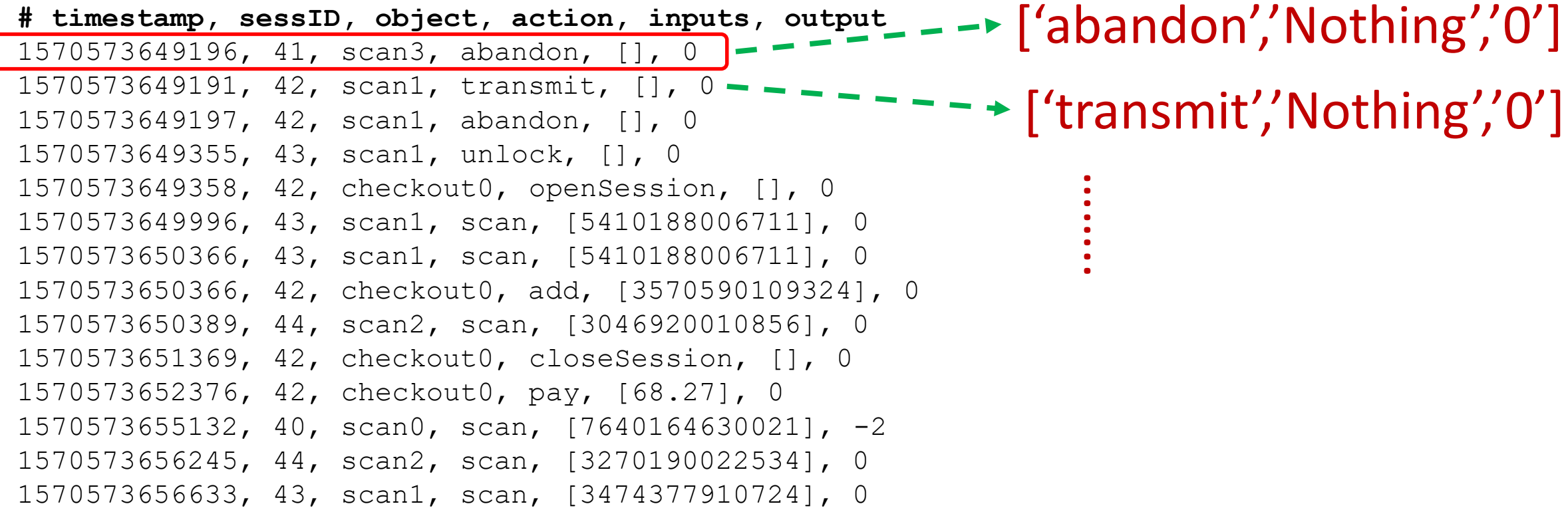

# **Example : 1026\_event**

## **Client 2:**

• [['debloquer', 'Nothing', '0'], ['scanner', 'Barcode', '0'], ['scanner', 'Barcode', '0'], ['scanner', 'Barcode', '-2'], ['scanner', 'Barcode', '0'], ['scanner', 'ErrorBarcode', '0'], ['transmission', 'CaisseNumber', '0'], ['abandon', 'Nothing', 'Error'], ['ouvrirSession', 'Nothing', '0'], ['ajouter', 'Barcode', '0'], ['fermerSession', 'Nothing', '0'], ['payer', 'Price-float', '0']]

## **Client 42:**

• [['debloquer', 'Nothing', '0'], ['scanner', 'Barcode', '0'], ['scanner', 'Barcode', '0'], ['scanner', 'Barcode', '0'], ['scanner', 'Barcode', '-2'], ['scanner', 'Barcode', '0'], ['scanner', 'ErrorBarcode', '0'], ['scanner', 'Barcode', '0'], ['transmission', 'CaisseNumber', '0'], ['abandon', 'Nothing', 'Error'], ['ouvrirSession', 'Nothing', '0'], ['ajouter', 'Barcode', '0'], ['fermerSession', 'Nothing', '0'], ['payer', 'Price-integer', 'Float Number']]

T. T

- The Software Under Test
- The proposed method
- Vectorization
- **Clustering different sessions (clients)** 
	- **Create Word2Vec Model**
	- Averaging of the Word2Vec vectors
	- Use t-SNE (dimensionality reduction technique)
	- K-means clustering
- Results
- Conclusion

# **The goal of clustering**

### **Client 2:**

[['debloquer', 'Nothing', '0'], ['scanner', 'Barcode', '0'], ['scanner', 'Barcode', '0'], ['scanner', 'Barcode', '- 2'], ['scanner', 'Barcode', '0'], ['scanner', 'ErrorBarcode', '0'], ['transmission', 'CaisseNumber', '0'], ['abandon', 'Nothing', 'Error'], ['ouvrirSession', 'Nothing', '0'], ['ajouter', 'Barcode', '0'], ['fermerSession', 'Nothing', '0'], ['payer', 'Price-float', '0']]

### **Client 9:**

[['debloquer', 'Nothing', '0'], ['scanner', 'Barcode', '0'], ['scanner', 'Barcode', '0'], ['scanner', 'Barcode', '0'], ['scanner', 'Barcode', '0'], ['scanner', 'Barcode', '0'], ['scanner', 'Barcode', '0'], ['scanner', 'Barcode', '0'], ['scanner', 'Barcode', '-2'], ['scanner', 'Barcode', '0'], ['transmission', 'CaisseNumber', '0'], ['abandon', 'Nothing', 'Error'], ['ouvrirSession', 'Nothing', '0'], ['ajouter', 'Barcode', '0'], ['fermerSession', 'Nothing', '0'], ['payer', 'Price-integer', 'Float Number']]

### **Client 20:**

[['debloquer', 'Nothing', '0'], ['scanner', 'Barcode', '0'], ['scanner', 'Barcode', '0'], ['scanner', 'Barcode', '0'], ['scanner', 'Barcode', '0'], ['scanner', 'Barcode', '0'], ['scanner', 'Barcode', '0'], ['scanner', 'Barcode', '0'], ['scanner', 'Barcode', '0'], ['scanner', 'Barcode', '0'], ['transmission', 'CaisseNumber', '0'], ['abandon', 'Nothing', 'Error'], ['payer', 'Price-float', '0']]

**A clustering method may tell us that some sessions are equivalent or very close to each other**. **We need a method to say if these clients are in the same cluster?**

16

16

# **Step #2: Word2Vec[1] Model Construction**

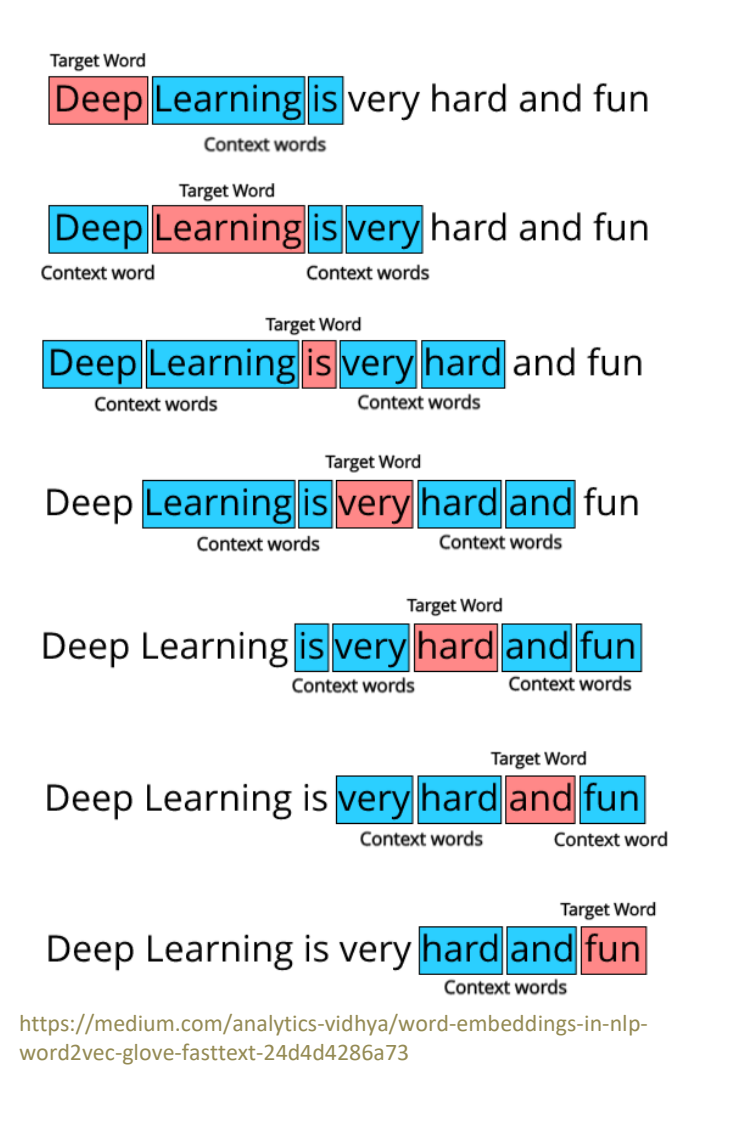

- Word embedding technique
- Uses deep learning and neural networks-based techniques
- Converts words into vectors
- Finally semantically similar words(*vocabs*) have close vectors.

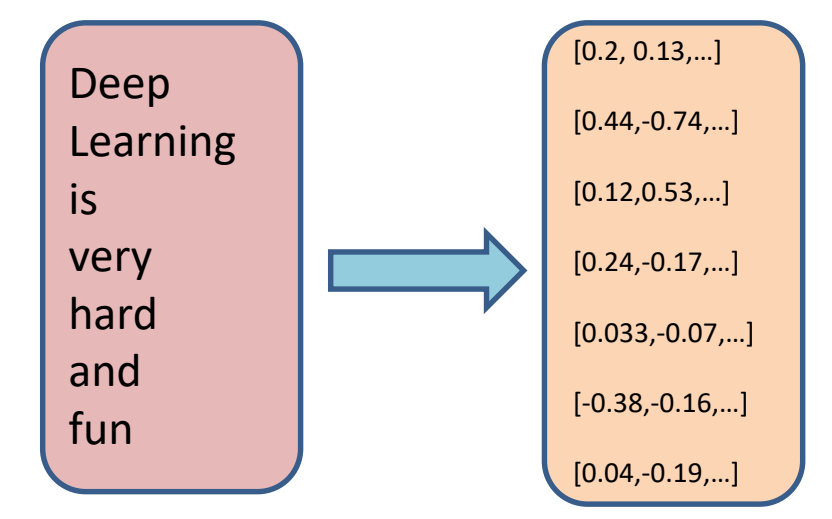

[1] Mikolov, Tomas, Kai Chen, Greg Corrado, and Jeffrey Dean. "Efficient estimation of word representations in vector space." *arXiv preprint arXiv:1301.3781* (2013).

# **Step #2: Word2Vec Model Construction**

- Finding similar vector representation for actions that occur in the same event.
- For our case:
	- Each triplet in a session is a *vocab* for the Word2Vec model.
	- We store each triplet as a string (*e.g*: '['scanner', 'Barcode', '0']')
	- We treat triplets like words in natural language processing.

### **client0:**

[['debloquer', 'Nothing', '0'], ['scanner', 'Barcode', '0'], ['scanner', 'Barcode', '0'], ['scanner', 'Barcode', '0'], ['scanner', 'Barcode', '0'], ['scanner', 'Barcode', '0'], ['scanner', 'Barcode', '0'], ['scanner', 'Barcode', '0'], ['scanner', 'ErrorBarcode', '0'], ['scanner', 'Barcode', '0'], ['scanner', 'Barcode', '0'], ['scanner', 'Barcode', '0'], ['scanner', 'Barcode', 'O'], ['scanner', 'Barcode', '0'], <sup>T</sup>transmission', 'CaisseNumber', <sup>'</sup>O'D ['abandon', 'Nothing', 'Error'], ['payer', 'Price-float', '0']]

### One vocab

## Word2Vec on all the Sessions

LOT

The Word2Vec package from the Gensim libray

### Example: the vectorized representation of word2vec

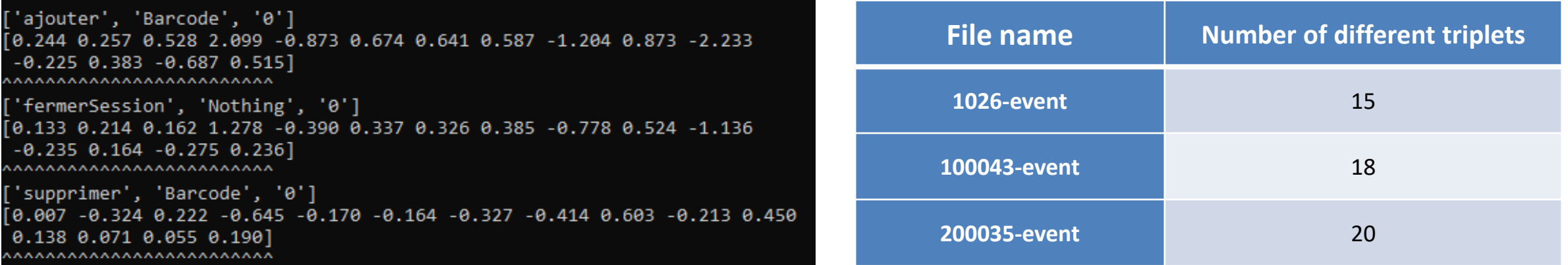

The dimension of the W2V vectors are equal to the number of vocabs

TUT 1

- The Software Under Test
- The proposed method
- Vectorization
- **Clustering different sessions** 
	- Create Word2Vec Model
	- **Averaging of the Word2Vec vectors**
	- Use t-SNE (dimensionality reduction technique)
	- K-means clustering
- Results
- Conclusion

# **Step #3: Comparing two Sessions**

• Need a *measure* for each session …

– To compare two sessions and find their similarity.

- *Measure:*
	- An average of the Word2Vec vectors in each session [2][3].

[2]Tomas Mikolov. "Distributed representations of sentences and documents." In *International conference on machine learning*, pp. 1188-1196. 2014. [3]*Wieting, John, Mohit Bansal, Kevin Gimpel, and Karen Livescu. "Towards universal paraphrastic sentence embeddings." arXiv preprint arXiv:1511.08198 (2015).*

21

# **Averaging a session**

### • **client60:**

[['debloquer', 'Nothing', '0'], ['scanner', 'Barcode', '0'], ['scanner', 'Barcode', '0'], ['scanner', 'Barcode', '0'], ['scanner', 'Barcode', '0']/ ['scanner', 'Barcode', '0'], ['scanner', 'Barcode', '0'], ['transmission', 'CaisseNumber', '0'], ['abandon', 'Nothing', 'E/ror'], ['payer', 'Price-integer/, 'Float Number']]

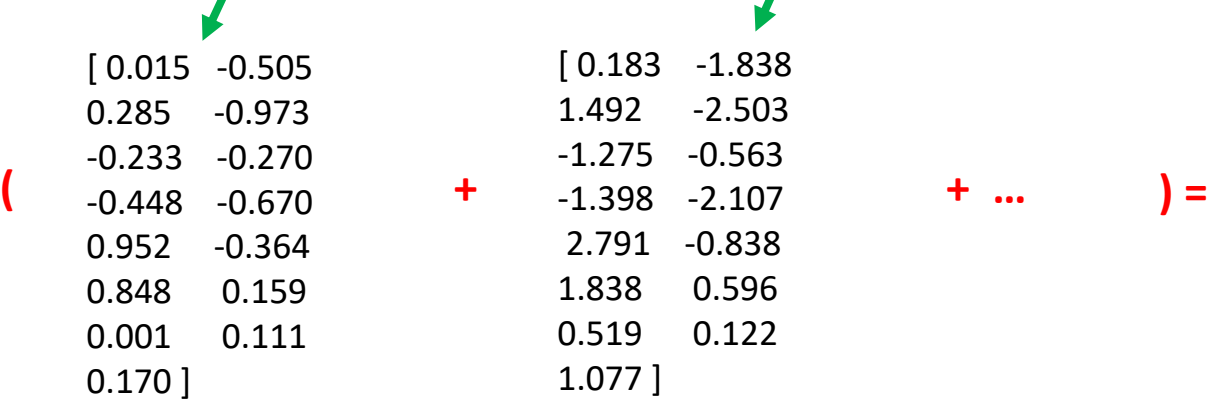

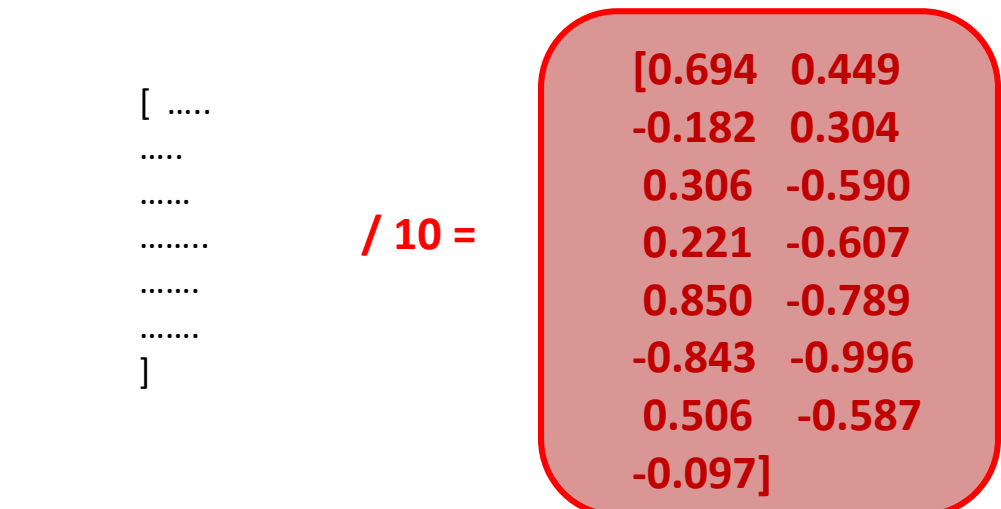

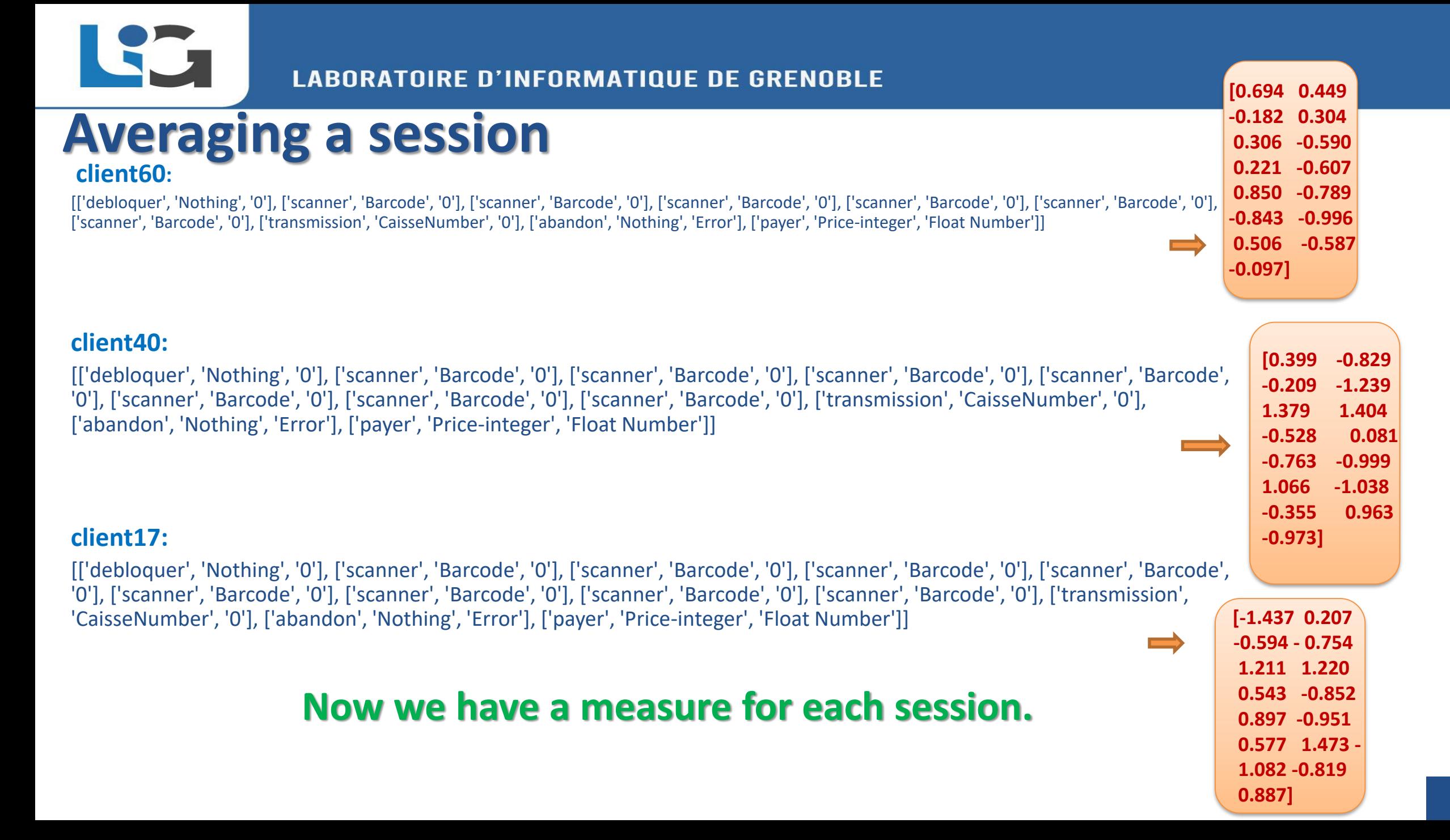

- The Software Under Test
- The proposed method
- Vectorization
- **Clustering different sessions** 
	- Create Word2Vec Model
	- Averaging of the Word2Vec vectors
	- **Use t-SNE (dimensionality reduction technique)**
	- **K-means clustering**
- Results
- Conclusion

## **Step #4: t-SNE (dimensionality reduction technique)**

- Dimension of Word2Vec output is high.
- t-SNE is a nonlinear dimensionality reduction technique
- It is extensively applied in image processing, NLP, genomic data and speech processing.
- It is a technique for visualizing highdimensional space (2- or 3-D).

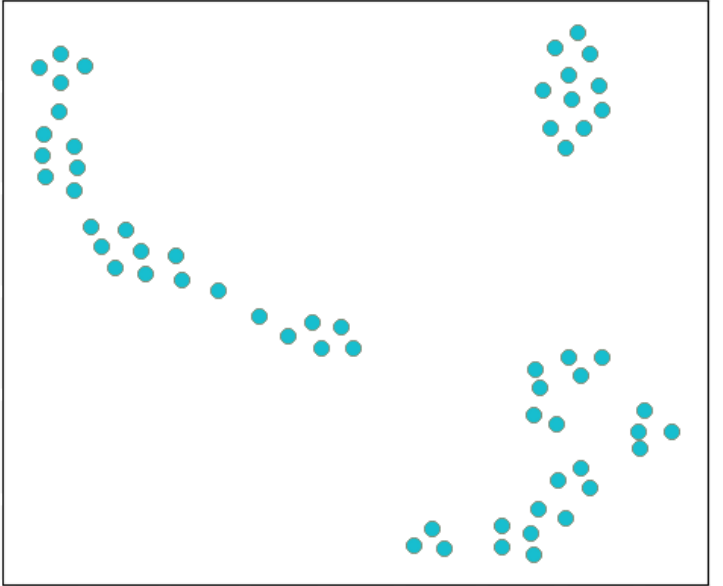

t-SNE output of 1026-event

### **LABORATOIRE D'INFORMATIQUE DE GRENOBLE**

# **Step #5: Clustering**

- K-Means
- **Elbow**

Lég

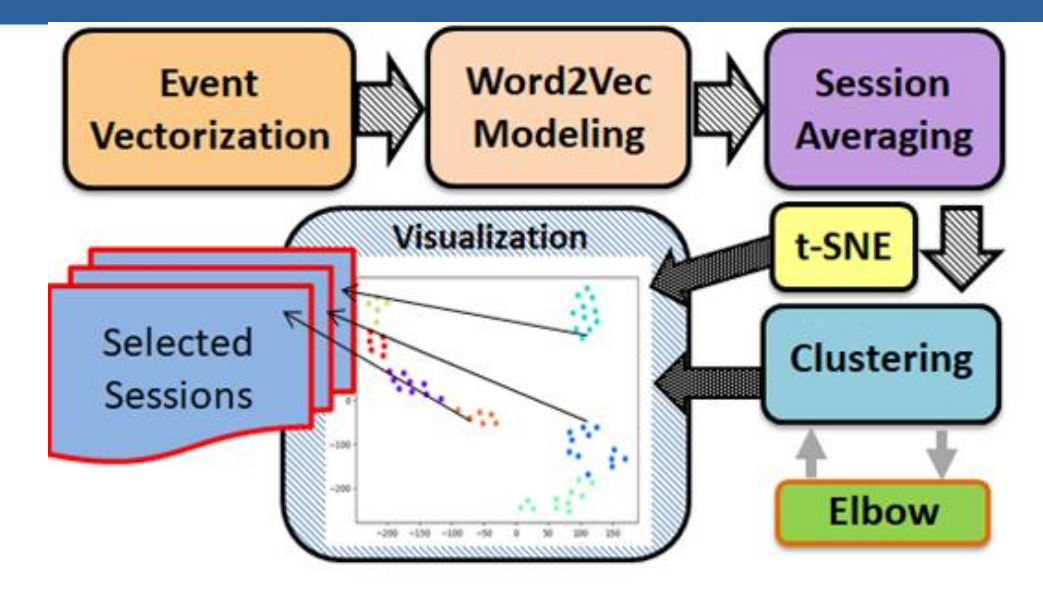

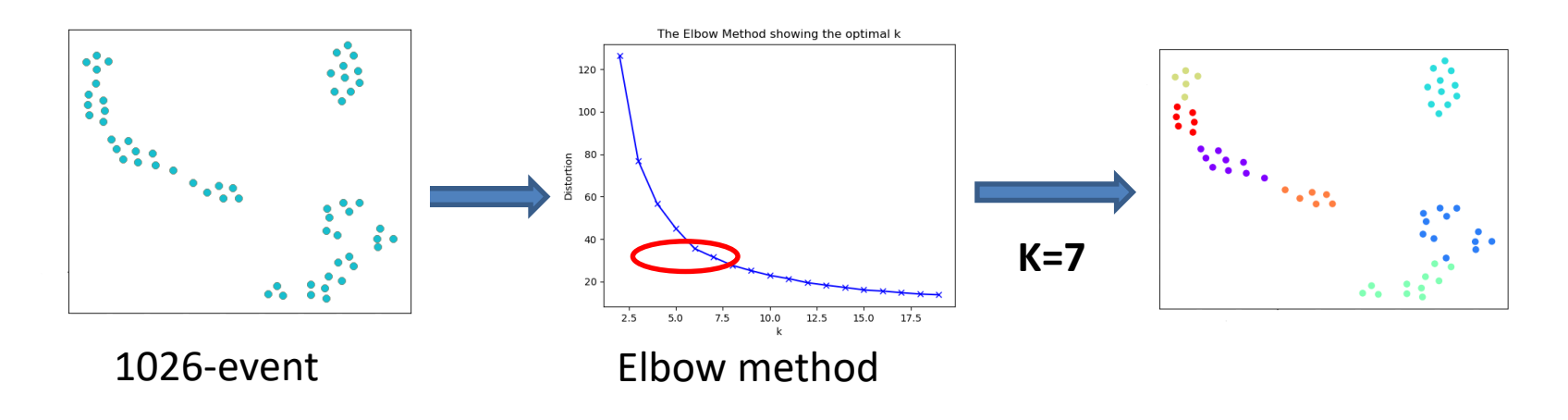

[3] The distortion is the sum of square errors (SSE) :  $\sum$  (data x<sub>i</sub>-centroid x)<sup>2</sup>+ $\sum$  (data y<sub>i</sub>-centroid y)<sup>2</sup>+...

# **Final Step :Select a cluster representative**

• We choose the longest session from each cluster

• We will have K selected sessions

## **Select one session(client) from each cluster**

#### **Cluster 2:**

client 39 : [['debloquer', 'Nothing', '0'], ['scanner', 'Barcode', '0'], ['scanner', 'Barcode', '0'], ['scanner', 'ErrorBarcode', '0'], ['scanner', 'Barcode', '0'], ['scanner', 'Barcode', '0'], ['scanner', 'Barcode', '0'], ['scanner', 'Barcode', '0'], ['scanner', 'ErrorBarcode', '0'], ['scanner', 'Barcode', '0'], ['transmission', 'CaisseNumber', '0'], ['abandon', 'Nothing', 'Error'], ['payer', 'Price-float', '0']] ……..

client 19 : [['debloquer', 'Nothing', '0'], ['scanner', 'Barcode', '0'], ['scanner', 'Barcode', '0'], ['scanner', 'Barcode', '0'], ['scanner', 'Barcode', '0'], ['scanner', 'Barcode', '-2'] ………….

client 30 : [['debloquer', 'Nothing', '0'], ['scanner', 'Barcode', '0'], ['scanner', 'Barcode', '0'], ['scanner', 'Barcode', '-2'], ['scanner', 'Barcode', '0'], ['scanner', 'Barcode', '-2'], ['scanner', 'Barcode', '0'], ['scanner', 'Barcode', '0'], ['scanner', 'Barcode', '0'], ['scanner', 'Barcode', '0'], ['scanner', 'Barcode', '0'], ['scanner', 'Barcode', '0'], ['scanner', 'Barcode', '0'], ['scanner', 'Barcode', '0'], ['scanner', 'Barcode', '-2'], ['scanner', 'ErrorBarcode', '0'], ……

client 33 : [['debloquer', 'Nothing', '0'], ['scanner', 'Barcode', '0'], ['scanner', 'Barcode', '0'], ['scanner', 'Barcode', '0'], ['scanner', 'ErrorBarcode', '0'], ['scanner', 'ErrorBarcode', '0'], ['scanner', 'Barcode', '0'], ['scanner', 'Barcode', 'Barcode', 'o'], ....

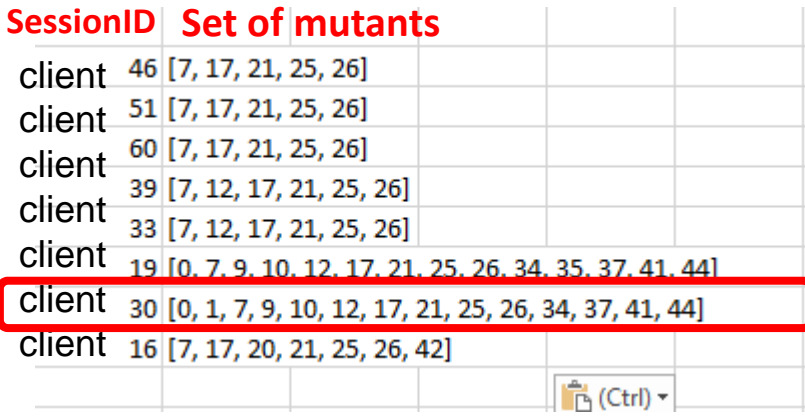

Selected session(client)

521

- The Software Under Test
- The proposed method
- Vectorization
- Clustering different sessions
	- Create Word2Vec Model
	- Averaging of the Word2Vec vectors
	- Use t-SNE (dimensionality reduction technique)
	- K-means clustering
- **Results**
- Conclusion

# **Result on 1026-event test suite**

LG

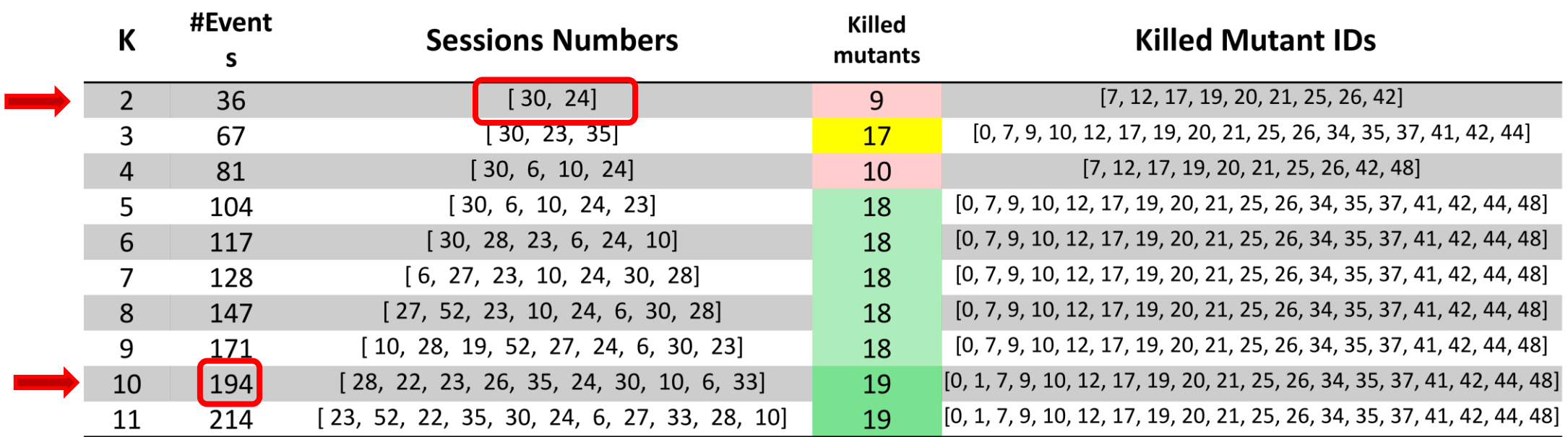

LC

# **Result of 100043-event and 200035-event**

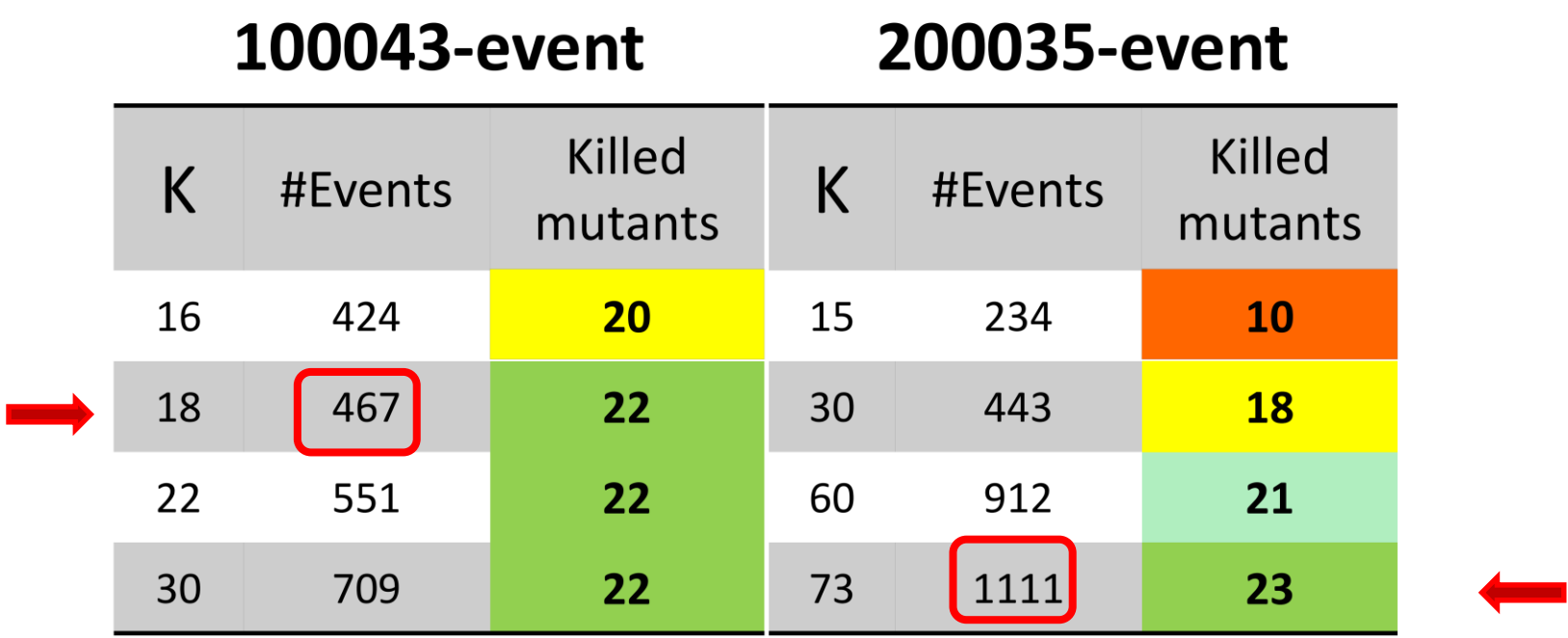

66

- The Software Under Test
- The proposed method
- Vectorization
- Clustering different sessions
	- Create Word2Vec Model
	- Averaging of the Word2Vec vectors
	- Use t-SNE (dimensionality reduction technique)
	- K-means clustering
- Results
- **Conclusion**

# **Conclusion**

- Applying word2vec on vectorized client's sessions is effective on test feature extractions
- word2vec clustering separates sessions that kill similar mutants
- By choosing the longest session from each cluster we succeed to kill the same mutants killed by the entire test suite

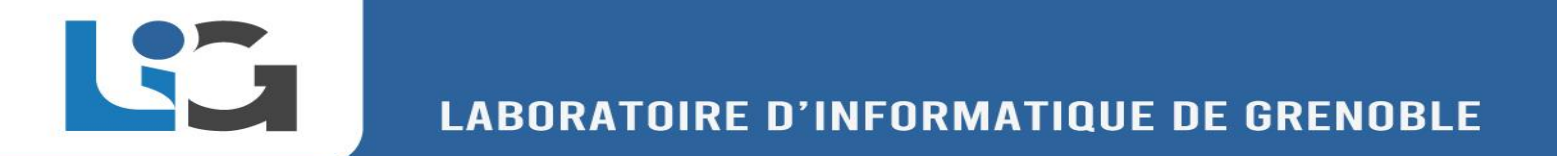

# **Future work**

• Find a concept space for events in order to have a more meaningful and interpretable result.

• There can be many redundant events that could be removed. We are developing an analysis of the relation between events that can trigger a fault.

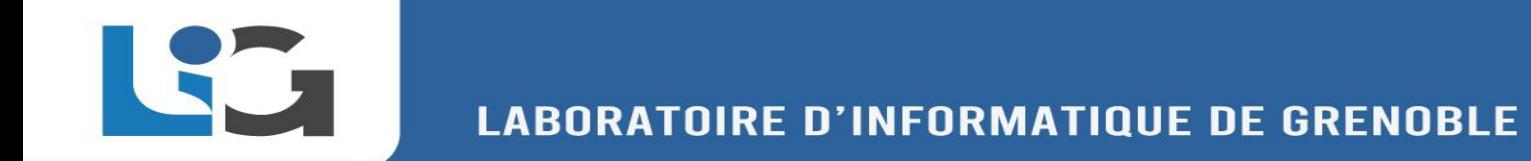

# Thank you